## Package 'distrr'

#### July 14, 2020

Title Estimate and Manage Empirical Distributions

Description Tools to estimate and manage empirical distributions, which should work with survey data. One of the main features is the possibility to create data cubes of estimated statistics, that include all the combinations of the variables of interest (see for example functions  $dec5()$  and  $dec6()$ ).

**Depends**  $R$  ( $>= 3.1.2$ )

**Imports** magrittr  $(>= 1.5)$ , dplyr  $(>= 0.7.4)$ , rlang, utils, stats, tidyr  $(>= 0.7.0)$ 

Version 0.0.6

License GPL-2

URL <https://gibonet.github.io/distrr>,

<https://github.com/gibonet/distrr>

Maintainer Sandro Petrillo Burri <gibo.gaf@gmail.com>

RoxygenNote 7.1.1

Encoding UTF-8

LazyData yes

```
Collate ``distrr.R'' ``invented_data.R'' ``compat-lazyeval.R''
      ``dplyr_new_wrappers.R'' ``gibutils.R'' ``jointfuns.R''
      ``Fhat_conditional.R'' ``distrr_funs.R'' ``dcc_new.R'' ``wq_df.R''
      ``dcc6_fixed.R''
```
NeedsCompilation no

Author Sandro Petrillo Burri [aut, cre]

Repository CRAN

Date/Publication 2020-07-14 09:20:07 UTC

## R topics documented:

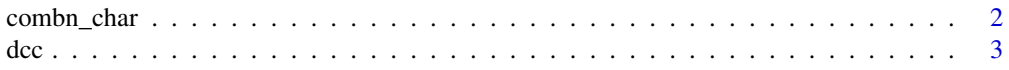

#### <span id="page-1-0"></span>2 combn\_char

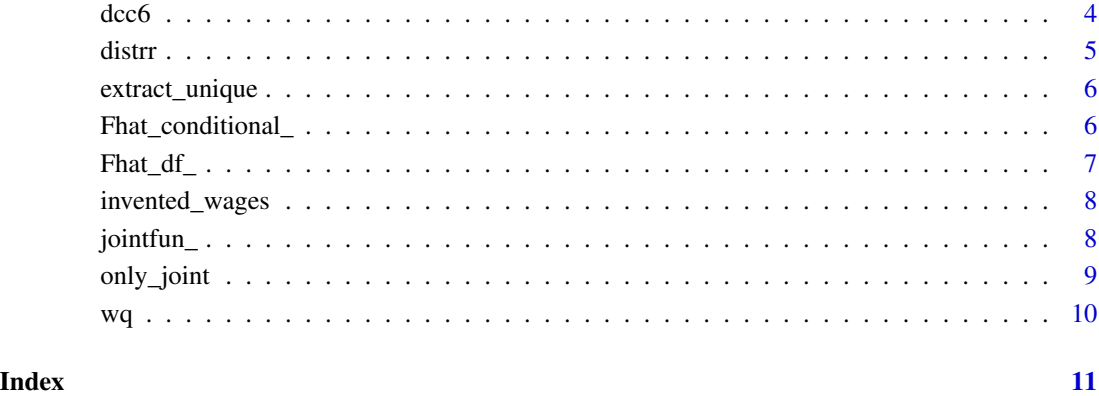

combn\_char *Generate all combinations of the elements of a character vector*

#### Description

Generate all combinations of the elements of a character vector

#### Usage

combn\_char(x)

#### Arguments

x a character vector

#### Value

a nested list. A list whose elements are lists containing the character vectors with the combinations of their elements.

### Examples

```
combn_char(c("gender", "sector"))
combn_char(c("gender", "sector", "education"))
```
Data cube creation (dcc)

#### Usage

```
dcc(.data, .variables, .fun = jointfun_, ...)
dcc2(.data, .variables, .fun = jointfun_, order_type = extract_unique2, ...)
dcc5(
  .data,
  .variables,
  . fun = jointfun_,
  .total = "Totale",
  order_type = extract_unique4,
  .all = TRUE,
  ...
)
```
#### Arguments

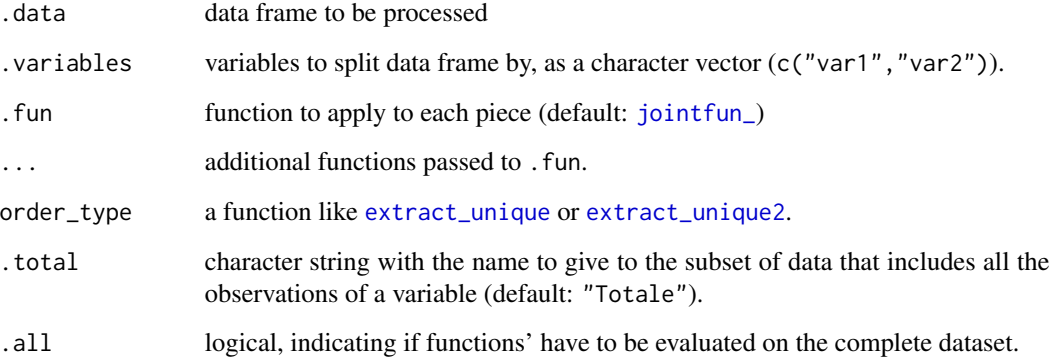

#### Value

a data cube, with a column for each cateogorical variable used, and a row for each combination of all the categorical variables' modalities. In addition to all the modalities, each variable will also have a "Total" possibility, which includes all the others. The data cube will contain marginal, conditional and joint empirical distributions...

<span id="page-2-0"></span>

#### Examples

```
data("invented_wages")
str(invented_wages)
tmp <- dcc(.data = invented_wages,
           .variables = c("gender", "sector"), .fun = jointfun_)
tmp
str(tmp)
tmp2 <- dcc2(.data = invented_wages,
            .variables = c("gender", "education"),
            . fun = jointfun_,
            order_type = extract_unique2)
tmp2
str(tmp2)
# dcc5 works like dcc2, but has an additional optional argument, .total,
# that can be added to give a name to the groups that include all the
# observations of a variable.
tmp5 < - dcc5(.data = invented_wages,
            .variables = c("gender", "education"),
            .fun = jointfun_{-},
            .total = "TOTAL",
            order_type = extract_unique2)
tmp5
```
dcc6 *Data cube creation*

#### Description

Data cube creation

#### Usage

```
dcc6(
  .data,
  .variables,
  .funs_list = list(n = \alphadplyr::n()),
  .total = "Totale",
  order_type = extract_unique4,
  .all = TRUE
\lambdadcc6_fixed(
  .data,
  .variables,
  .funs_list = list(n = \text{dyr}:n()),
  .total = "Totale",
```
<span id="page-3-0"></span>

<span id="page-4-0"></span>distrr 5

```
order_type = extract_unique5,
  .all = TRUE,
  fixed_variable = NULL
\lambda
```
#### Arguments

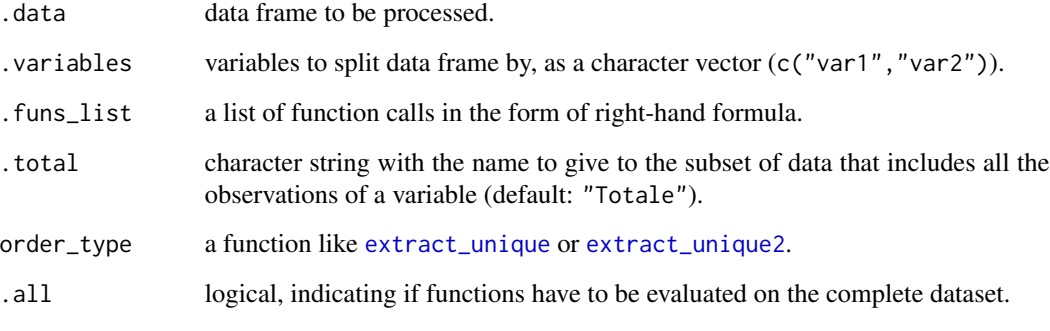

fixed\_variable name of the variable for which you do not want to estimate the total

#### Examples

```
dcc6(invented_wages,
     .variables = c("gender", "sector"),
     .funs_list = list(n = \text{dyr}::n()),
     .all = TRUE)
dcc6(invented_wages,
     .variables = c("gender", "sector"),
     .funs_list = list(n = \text{dyr}::n()),
     .all = FALSE)
```
distrr *Estimate and manage empirical distributions*

#### Description

Tools to estimate and manage empirical distributions, which should work with survey data. One of the main features is the possibility to create data cubes of estimated statistics, that include all the combinations of the variables of interest (see for example functions dcc5() and dcc6()).

<span id="page-5-2"></span><span id="page-5-1"></span><span id="page-5-0"></span>

Functions to be used in conjunction with 'dcc' family

#### Usage

```
extract_unique(df)
```
extract\_unique2(df)

extract\_unique3(df)

extract\_unique4(df)

extract\_unique5(df)

#### Arguments

df a data frame

#### Value

a list whose elements are character vectors of the unique values of each column

#### Examples

```
data("invented_wages")
tmp <- extract_unique(df = invented_wages[ , c("gender", "sector")])
tmp
str(tmp)
```
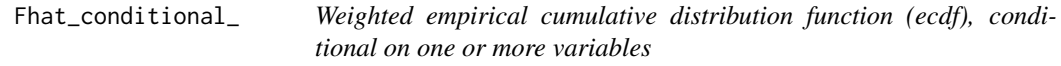

#### Description

Weighted empirical cumulative distribution function (ecdf), conditional on one or more variables

#### Usage

```
Fhat_conditional_(.data, .variables, x, weights)
```
#### <span id="page-6-0"></span>Fhat\_df\_ 7

#### Arguments

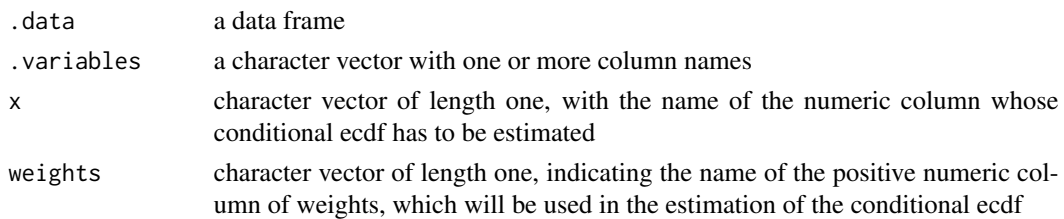

#### Value

a data frame, with the variables used to condition, the x variable, and columns wsum (aggregated sum of weights, based on unique values of x) and Fhat (the estimated conditional Fhat). In addition to data frame, the object will be of classes grouped\_df, tbl\_df and tbl (from package dplyr)

#### Examples

```
Fhat_conditional_(mtcars,
                 variables = c("vs", "am"),
                x = "mpg",weights = "cy1")
```
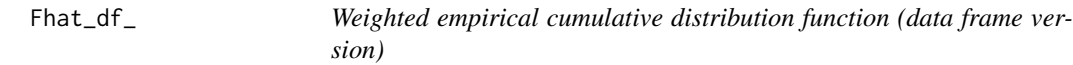

#### Description

Weighted empirical cumulative distribution function (data frame version)

#### Usage

Fhat\_df\_(.data, x, weights)

#### Arguments

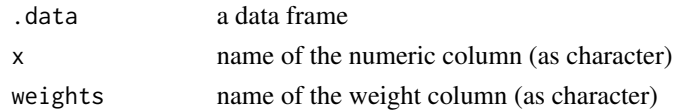

#### Value

a data frame with columns: x, wcum and Fhat

#### Examples

```
data(invented_wages)
Fhat_df_(invented_wages, "wage", "sample_weights")
```
<span id="page-7-0"></span>

This dataset has been completely invented, in order to do some examples with the package.

#### Usage

invented\_wages

#### Format

A data frame (tibble) with 1000 rows and 5 variables:

gender gender of the worker (men or women)

sector economic sector where the worker is employed (secondary or tertiary)

education educational level of the worker (I, II or III)

wage monthly wage of the worker (in an invented currency)

sample\_weights sampling weights

#### Details

Every row of the dataset consists in a fake/invented individual worker. For every individual there is his/her gender, the economic sector in which he/she works, his/her level of education and his/her wage. Furthermore there is a column with the sampling weights.

<span id="page-7-1"></span>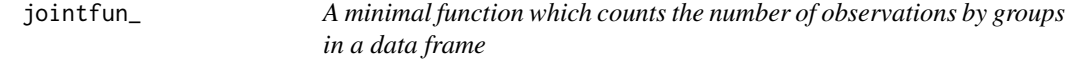

#### Description

A minimal function which counts the number of observations by groups in a data frame

#### Usage

```
jointfun_(.data, .variables, ...)
```
#### Arguments

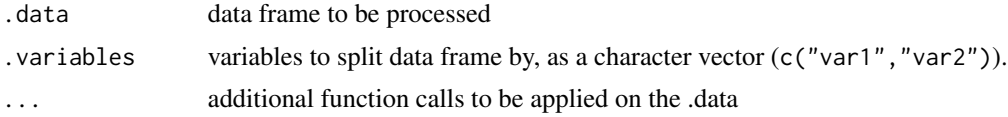

#### <span id="page-8-0"></span>only\_joint 9

#### Value

a data frame, with a column for each cateogrical variable used, and a row for each combination of all the categorical variables' modalities.

#### Examples

```
data("invented_wages")
tmp <- jointfun_(.data = invented_wages, .variables = c("gender", "sector"))
tmp
str(tmp)
```
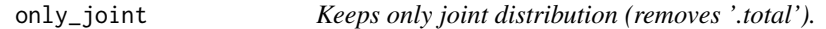

#### Description

Removes all the rows where variables have value .total.

#### Usage

```
only_joint(.cube, .total = "Totale", .variables = NULL)
```
#### Arguments

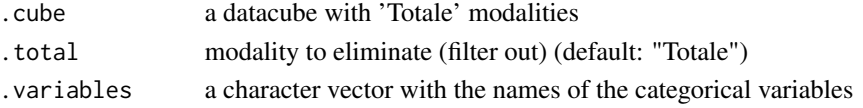

#### Value

a subset of the data cube with only the combinations of all variables modalities, without the "margins".

#### Examples

```
data(invented_wages)
str(invented_wages)
vars <- c("gender", "education")
tmp < - dcc2(.data = invented_wages,
            .variables = vars,
            .fun = jointfun_,
            order_type = extract_unique2)
tmp
str(tmp)
only_joint(tmp, .variables = vars)
# Compare dimensions (number of groups)
dim(tmp)
dim(only_joint(tmp, .variables = vars))
```
<span id="page-9-0"></span>Empirical weighted quantile

#### Usage

 $wq(x, weights, probs = c(0.5))$ 

#### Arguments

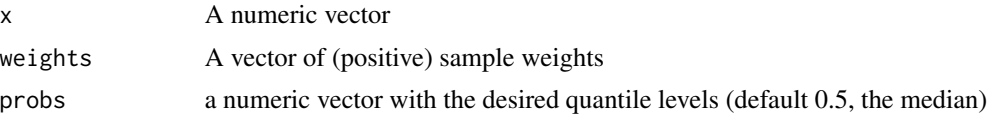

#### Value

The weighted quantile (a numeric vector)

#### References

Ferrez, J., Graf, M. (2007). Enquète suisse sur la structure des salaires. Programmes R pour l'intervalle de confiance de la médiane. (Rapport de méthodes No. 338-0045). Neuchâtel: Office fédéral de statistique.

#### Examples

 $wq(x = rnorm(100), weights = runif(100))$ 

# <span id="page-10-0"></span>Index

∗ datasets invented\_wages, [8](#page-7-0) combn\_char, [2](#page-1-0) dcc, [3](#page-2-0) dcc2 *(*dcc*)*, [3](#page-2-0) dcc5 *(*dcc*)*, [3](#page-2-0) dcc6, [4](#page-3-0) dcc6\_fixed *(*dcc6*)*, [4](#page-3-0) distrr, [5](#page-4-0) extract\_unique, *[3](#page-2-0)*, *[5](#page-4-0)*, [6](#page-5-0) extract\_unique2, *[3](#page-2-0)*, *[5](#page-4-0)* extract\_unique2 *(*extract\_unique*)*, [6](#page-5-0) extract\_unique3 *(*extract\_unique*)*, [6](#page-5-0) extract\_unique4 *(*extract\_unique*)*, [6](#page-5-0) extract\_unique5 *(*extract\_unique*)*, [6](#page-5-0) Fhat\_conditional\_, [6](#page-5-0)  $Flat_df_7$  $Flat_df_7$ , 7 invented\_wages, [8](#page-7-0) jointfun\_, *[3](#page-2-0)*, [8](#page-7-0)

only\_joint, [9](#page-8-0)

wq, [10](#page-9-0)